#### VEB Robotron-Projekt Dresden

#### Inhaltsverzeichnis für die Softwarelieferung.

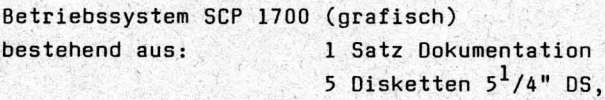

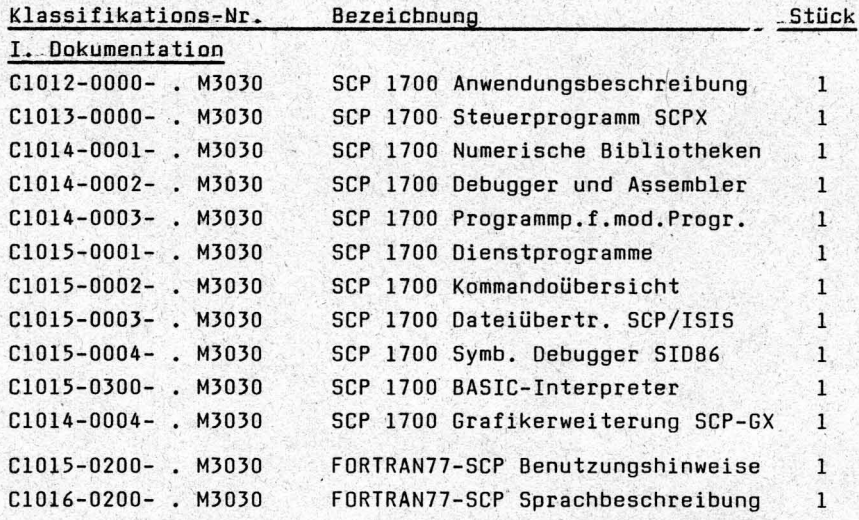

**DD** 

# II. Disketten 5<sup>1</sup>/4" DS. DD

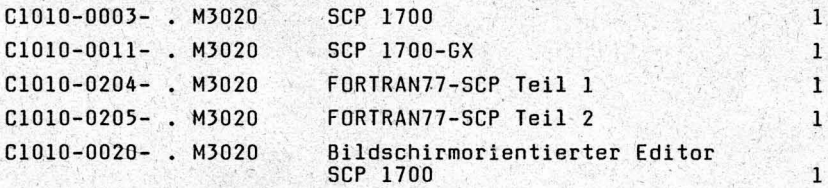

#### Zur Beachtung!

Die Datei DOKERG.TXT enthält Ergänzungen zur Dokumentation<br>(im deutschen Zeichensatz - A>GERMAN).

Die Bedienungsanleitung für den BSO-Editor ist auf der Diskette C1010-0020- . M3020 enthalten.

Die Datei DOKERG. TXT enthält die Anweisungen zum Ausdrucken der Bedienungsanleitung.

# VEB Robotron-Projekt Dresden<br>Informationsangebot<br>Stand 08/87

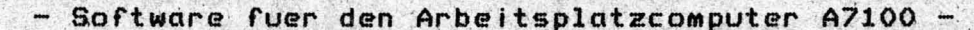

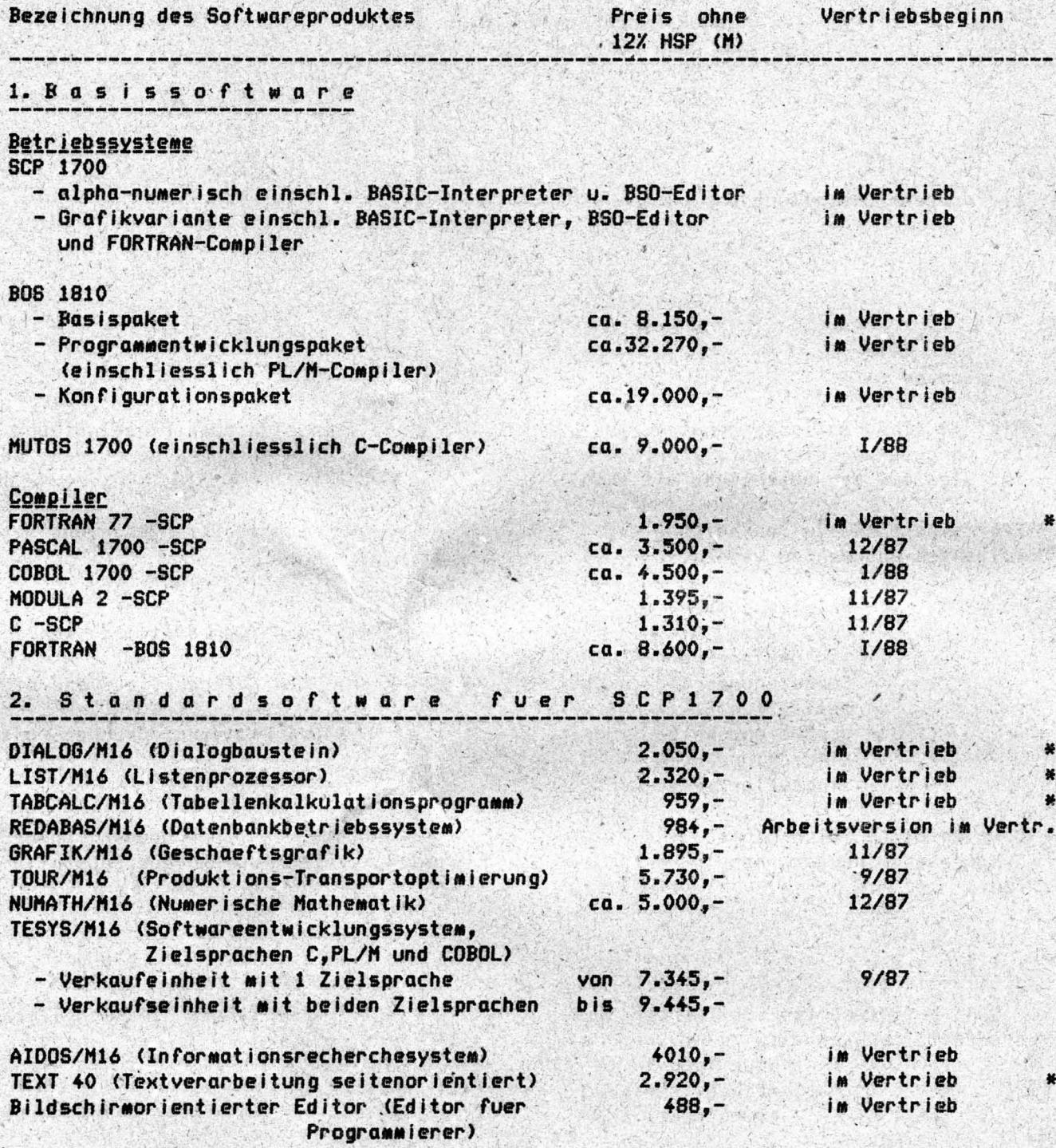

+) Zum Lieferumfang des AC A7100 gehoert eines der mit + gekennzeichneten Basispake-<br>te, welches vom Geraetelieferanten entsprechend der Geraetevariante bereitgestellt wird.

 $\mathbf{1}$ 

- Bestellungen aus Berlin oder den Bezirken Potsdam, Schwerin, Rostock, Magdeburg, Neubrandenburg und Frankfurt/Oder sind fuer die im Informationsangebot mit \* gekennzeichneten Softwareprodukte schriftlich zu richten an

> VEB Robotron-Vertrieb Berlin Werk Potsdam Bereich Vertrieb Gartenstr. 18 Potsdom 1590

- Die anderen Bestellungen sind an

VEB Robotron-Projekt Dresden Abteilung KA2 Postfach 19 Dresden **8012** 

#### zu richten

- Die im Informationsangebot aufgefuehrten Preise beziehen sich auf Einzelnutzung. Ist vorgesehen, die bestellten Softwareprodukte auf mehreren Rechnern zu nutzen, so ist dies auf der Bestellung mit anzugeben.
- Fuer eine schnelle Bearbeitung sind die Bestellungen zweifach zu uebergeben und mit folgenden Angaben zu versehen:
	- Betriebsnummer

Ł

- den Satz "Die Liefer-und Leistungsbedingungen fuer Software werden von uns anerkannt"
- Geraetenummer(n)/ZE-Nummer(n) des Rechners (der Rechner), auf dem die bestellten Softwareprodukte genutzt werden sollen
- genaue Angabe der von Ihnen genutzten FD-Laufwerkstypen, Drucker und Bildschirme
- eindeutige Versandanschrift.
- Dokumentation' wird (bis auf die fuer einige Softwareprodukte vorhandenen Anwendungsbeschreibungen) nur in Verbindung mit dem jeweiligen Softwareprodukt ausgeliefert.

# Literatur

Zu den aufgefuehrten Softwareprodukten finden sich in folgenden Zeitschriften Veroeffentlichungen (bzw. sind vorgesehen):  $\rightarrow$ 

Neue Technik im Buero (Heft 4/86) rechentechnik/datenverarbeitung edv-aspekte 1/87

Anlage: Liefer-und Leistungsbedingungen fuer Software

#### Liefer- und Leistungsbedingungen für Software

#### 1. Vertragsgegenstand

Der Übergebende gewährt dem Übernehmenden<br>gegen ein Entgelt (Preis) das Recht zur<br>Nutzung der Software. Alle Rechte an der<br>Software, soweit sie nicht ausdrücklich derlassen sind, bleiben beim Übergeben-<br>den. Die Software bleibt in der Fonds-<br>inhaberschaft des Übergebenden. Die Nutzung der Software darf nur auf dem angegebenen Rechnersystem und dem angege-<br>benen Gerät/Zentraleinheit erfolgen.

### 2. Vertragsabschluß

- 2.1. Der Übernehmende ist verpflichtet,<br>sich vor Vertragsabschluß hinrei-<br>chend über den Vertragsgegenstand zu informieren.
- 2.2. Zur Vorbereitung des Vertragsab-<br>schlusses übersendet der Übergebende<br>dem Übernehmenden auf Anforderung<br>ein vorbereitetes Vertragsformular.<br>Der Übernehmende hat die Angaben zum Der Ubernehmende hat die Angaben zum<br>Rechnersystem und zur Gerätenummer,<br>auf denen die Software genutzt wer-<br>den soll, sowie weitere geforderte<br>Angaben auf dem Vertragsformular ein-<br>zutragen und 1 Exemplar innerhalb<br>von 4 zusenden.

#### 3. Leistungsumfang und -termin

- 3.1. Die Lieferung des Vertragsgegenstandes erfolgt auf Programmdatenträger und als visuell oder maschinell les-
- und als visuell oder maschinell les-<br>ber Dokumentation.<br>3.2. Die Lieferung erfolgt zu dem vom<br>Ubergebenden angebotenen Termin, je-<br>doch frühestens 2 Monate nach Ver-<br>tragsabschluß gemäß Ziff. 13.3. Vor-<br>fristige Lieferung bart.

#### 4. Preis, Zahlungsverfahren

- 4.1. Der Treis wurde auf der Grundlage der Preisverfügung Nr. 9/85 und der be-<br>stätigten Preiskarteiblätter gebil-
- det.<br>4.2. Die Zahlungsfrist beträgt 21 Tage.<br>Es gilt das Überweisungsverfahren.
- 5. Versand
- 5.1. Die Lieferung erfolgt durch Postver-<br>sand, es sei denn im Vertrag ist da-<br>rüber eine andere Vereinbarung getroffen worden.
- 5.2. Der Übernehmende ist verpflichtet,<br>die Lieferung sofort nach Entgegen-<br>nahme auf Vollständigkeit und etwaige Schäden zu überprüfen und Beanstanzeigen.

#### 6. Qualität

- 6.1. Die Software erfüllt die in der zu-<br>gehörigen Dokumentation definierten
- genorigen Dokumentation definierten<br>
Anwendungsmöglichkeiten unter den<br>
dort genannten Anwendungsbedingungen.<br>
6.2. Die Software wurde im Zuge der Ent-<br>
wicklung getestet, einem TKO-Abnahme-<br>
test unterzogen und erprobt. F stellt werden konnten, stellen keine<br>Mängel dar und werden im Garantie-<br>zeitraum vom Übergebenden im Rahmen<br>seiner Wartungsleistungen bearbeitet.
- 6.3. Die Funktionsabweichung ist ein Widerspruch zwischen dem durch das<br>Programm ausgelöstenVerhalten und der dazugehörigen Anwenderdokumentation<br>einschließlich der übergebenen Pro-

grammwartungsinformationen. Dieser<br>Widerspruch muß sich so auswirken, daß er die Nutzung für den festge-<br>legten Nutzungsumfang beim Anwender<br>einschränkt oder verhindert.

#### 7. Wartung

- 7.1. Der Übergebende erbringt während des Garantiezeitraumes Wartungsleistungen. Diese Leistungen sind Bestand-<br>teil des im Vertrag vereinbarten Preises.
	- Die Wartungsleistungen können sein: - Ursachenermittlung bei Funktionsabweichungen
	- Ubergabe von Programmwartungs-Informationen
	- Beseitigung der beim Anwender auf-<br>getretenen Funktionsabweichungen<br>bzw. Bereitstellung von Umgehungslösungen.
	- Aus Gründen der Einheitlichkeit kann dies mit der Herausgabe neuer Ausga-<br>ben/Modifikation erfolgen.<br>Voraussetzung für die Wartung der
- $7.2.$ 
	- Software sind:<br>- Einhaltung der Festlegungen über<br>die Meldung von Funktionsabweichungen;
	- Verwendung der jeweils gültigen<br>Ausgabe oder Modifikation der Software:
	- keine unbefugten Änderungen oder<br>Eingriffe in die Software durch den
	- Anwender oder Dritte;<br>keine unbefugten Anderungen oder<br>Eingriffe in die Gerätetechnik, die Auswirkungen auf die Software haben können;
	- moon a Beachtung der in der Doku-<br>mentation für die Software defi-<br>nierten Anwendungs-, Anschluß-und
	- Einsatzbedingungen;<br>- keine unbefugten Anderungen oder<br>Eingriffe in andere Software, die Auswirkungen auf die beanstandete Software haben;
	- Einsatz der Software auf dem ver-
	-
- EINSATZ der Soltware auf dem ver-<br>
einbarten Rechnersystem bzw. Gerät.<br>
7.3. Die Wartungspflicht gemäß Ziff. 7.2.<br>
besteht nicht bei:<br>
 Funktionsabweichungen, die in Aus-<br>
wirkung von Gerätefehlern erkannt<br>
werden, wenn hören
	- noren;<br>- Funktionsabweichungen, die durch<br>Scitware des Anwenders oder Dritter<br>oder durch Software, die nicht zum<br>Leistungsunfang des Übergebenden<br>gehört, verursacht werden;<br>- Abweichungen von den in der Dokumentation genan
	- ben;
	- Abweichungen in der Rechtschreibung, Grammatik, Ausdruck und anderer sprachlicher Art bei erzeugten Texten (z.B. Schreibmaschinenprotokol-<br>le, Drucklisten), soweit sie den<br>Sinngehalt nicht entstellen. Die in den maschinell erzeugten Texten enthaltenen Alternativen, mit denen der Bediener in Bedienkommandos auf den Text reagieren kann, müssen
	- Norrekt sein;<br>- Funktionsabweichungen bei Verwen-<br>- dung von Software des Anwenders,<br>die sich in der Entwicklung befin-<br>det und deren Funktionsnachweis<br>- it Ans vom Hassteller gelieferten mit der vom Hersteller gelieferten Software durch den Anwender noch<br>erbracht werden muß.
	- Leistungen, die in diesem Umfang er-<br>bracht werden, sind gesondert zu ver-<br>einbaren und zu den gesetzlichen

#### Preisen zu bezahlen.

#### 8. Garantie

8.1. Der Übergebende garantiert die Ge-<br>brauchsfähigkeit der Software im Rahmen des in der Anwenderdokumentation und in den Programmwartungsinformationen bekanntgegebenen Leistungsumfanges.

umfanges.<br>Die Gebrauchsfähigkeit der Software<br>ist auch dann gegeben, wenn durch<br>Funktionsabweichung ein Gebrauch der<br>Software für den festgelegten Nut-<br>zungsumfang vorübergehend einge-<br>schränkt wird, aber der Übergebende<br>s

- $8.2.$ Vertragsgegenstand bei Beachtung der<br>Vorschriften sowie bei Einsatz quali-<br>fizierter Fachkräfte die in den Do-kumentationen beschriebenen Funktio -
- nen erfüllt.<br>8.3. Der Ubergebende garantiert dem Übergebenden nicht das Erreichen eines bestimmten technischen oder ökonomi-<br>schen Ergebnisses bei Verwendung des
- schen Ergebnisses bei Verwendung des<br>
Vertragsgegenstandes.<br>
Die Garantiefrist für den Gegenstand<br>
des Vertrages beträgt 12 Monate. Der<br>
Garantiezeitraum beginnt mit der Aus-<br>
lieferung bzw. Übergabe des Datenträ-<br>
gers un gens due to Machbesserung vird Nachbesserung<br>vereinbart. Die Nachbesserungsfrist<br>beträgt 6 Wochen. Die Frist beginnt<br>mit der Ubergabe der im Vertrag zu mit der Übergabe der im Vertrag zu<br>wereinbarenden Dokumentation zur Be-<br>schreibung des Mangels. Mit der Be-<br>seitigung des Mangels bzw. mit der<br>Bereitstellung von Ungehungslösungen<br>ist die Nachbesserung erbracht.<br>8.5. Die A
- 
- 

#### 9. Nutzungsrechte, Veröffentlichungen

- 9.1. Die Nutzung der Software darf nur auf<br>vereinbarter Geräteeinheit erfolgen.<br>Der Übernehmende ist nicht berechtigt, die gelieferte Software in un-<br>veränderter oder veränderter Form<br>Dritten zu überlassen oder Rechte an<br>d diese einzuräumen. Eine Reproduktion der Software, ganz oder auszugsweise,<br>auf gleiche oder andere Träger ist<br>dem Übernehmenden nicht gestattet.<br>Das gilt auch, wenn die Reproduktion<br>ganz oder teilweise zum Zweck der ganz oder tellwelse zum Zweck der<br>gleichzeitigen mehrfachen Verwendung<br>innehalb des Betriebes des Überneh-<br>menden auf anderen Rechnersystemen<br>oder Geräten als den in diesem Ver-<br>trag genannten erfolgen soll. Repro-<br>duktion produktionen dürfen nicht an Dritte
- weitergegeben werden.<br>9.2. Der Übernehmende hat bei vereinbarter<br>Weitervergabe zu sichern, daß die vorliegenden Vertragsbedingungen Vertragsbestandteil werden. Erst bei schriftlicher Anerkennung dieser Ver-<br>tragsbedingungen durch den Partner<br>des Übernehmenden darf die Software übergeben werden.
	- # gem. Anlage 2
- 9.3. Das Urheberrecht und alle nicht durch Das Uneberrecht und alle Alche vertrage-<br>Vertrag dem Übernehmenden übertrage-<br>nen Rechte, z.B. das Recht auf Ver-<br>öffentlichung, auf Weiterentwicklung<br>stehen ausschließlich dem Übergeben-
- den zu.<br>9.4. Die Nutzung des Seftware bei Havarien des vereinbarten Gerätes auf anderen<br>Geräten ist keine Vertragsverletzung.<br>Das Vorliegen der Havarie ist nachzuweisen.
- 10. Materielle Verantwortlichkeit und Sanktionen
- 10.1. Für jeden Fall der Verletzung der in<br>den Ziffern 9.1., 9.2. und 9.3. ge-<br>troffenen Festlegungen ist gemäß<br>§ 56 Abs. 1 VG eine Vertragsstrafe in Höhe des anderthalbfachen Preises der Software zu zahlen, für die der Nachweis, daß die zur Pflichtverlet-<br>zung führenden Umstände nicht abwend-
- zung funrenden umstande micht abweider<br>bar waren, unzulässig ist.<br>10.2. Ist Software das Ergebnis internatio-<br>naler Zusammenarbeit oder importiert,<br>so sind Forderungen mach Vertrags-<br>strafen und Schadeneratz, soweit sie<br>ma strated und bundenersatz, sowert sie<br>ausländischer Partner haben, auf den<br>Umfang beschränkt, der gegenüber dem ausländischen Partner durchgesetzt werden kann.

## 11. Informationsleistung

Der Übernehmende erhält Informationen<br>über Weiterentwicklung, Erweiterungen<br>oder Neuentwicklungen des Vertragsgegenstandes.

Die Lieferung von Weiterentwicklungen, Erweiterungen und Neuentwicklungen erfolgt nach Bestellung zu den gleichen Fortragsbelingungen wie den greichen<br>Vertragsbelingungen wie der Grundver-<br>trag. Die Lieferung wird bei Angabe der<br>Mummer des Grundvertrages vorgenommen<br>und gilt für das dort genannte Rechner-<br>system und das angegebene Ger

#### 12. Leistungen nach Garantieende

Der Übergebende erbringt auf Bestellung<br>des Übernehmenden für die vertraglich ver-<br>einbarte Software im Umfang gemäß Ziff. 7.1.<br>Wartungsleistungen gegen Bezahlung. Sie<br>erfolgen bis 1 Jahr nach Beendigung des<br>Vertriebes län

## 13. Schlußbestimmungen

- 13.1. Der Übergebende ist berechtigt, das Einsatzverhalten der Software, die Einhaltung der vereinbarten Einsatz- und Nutzungsbedingungen durch Inspektionen beim Übernehmenden zu überprü-
- fen.<br>13.2. Für den Export von Software sind die<br>Vertragsbedingungen gesondert zu ver-
- 13.3. Die uneingeschränkte Willensübereinstimmung zu den vorliegenden Ver-<br>tragbedingungen ist Wirksamkeitsvoraussetzung für das Zustandekommen des Vertrages.